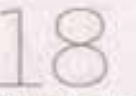

Ha

### 18 РОДНЫЕ КОРНИ

*<u><i><u><b>Eestrophanica</u>* ruse</u> MP 22 (23363) ином 2023 г.

# Орхидея

## склоне

Как венерин башмачок оказался там, где расти не должен

Венерин башмачок на гербе норвежской коммуны Сноса

**ROTO ENEMI FICEBOR** 

#### ЭТО ИНТЕРЕСНО

То, что цветы венерина башмачка действительно напоминают формой обувь, подметили независимо друг от друга разные народы. В Европе цветок называют дамскими туфельками, у американцев он известен как «мокасины», а наши предки дали ему целую серию «обувных» названий: марьин башмачок. кукушкины башмачки, богородицыны сапожки.

Образ венерина башмачка периодически используют в геральдике. Цветок изображён, например, на гербе коммуны Сноса административной единицы в Центральной Норвегии. А в нашей стране он украшает герб Каморинского сельского поселения (Рязанская область).

Если венерин башмачок любит кальций, то его можно найти на мелу, и это логично. Но бывает и наоборот: в Финлендии однажды обнаружили залежи мела, увидев, что в этой местности растет наш цветок.

ФЛОРА «Вот она - орхидея!» восхищённо говорит младший научный сотрудник заповедника «Белогорье» Елена Гусева. А из невысокой ещё травы на нас смотрят необычные, но удивительно красивые тёмно-жёлтые цветы. Никто не ожидал их увидеть, причин находиться здесь у венерина башмачка вроде бы нет... Но вот он - любуйтесь!

#### **МИХАИЛ КОЛОСОВ**

#### **HE ΠΟ ΑΠΡΕΟΥ**

Сегодня это растение распространилось по всей Евразии, разбивциюь на полсотни видов. В Белгородской области не менее 10 представителей семейства орхидных, к которому относится и венерии башмачок обыкновенный. В нашем регионе он встречается в центре и на юго-востоке. Как и все орхидеи, любит влажные места обитания - леса, сырые луга.

И можно понять радостное удивление учёных, когда они обнаружили венерин башмачок практически в степи - на одном из склонов в окрестностях волоконовского села Новоивановка.

- Венерин башмачок настоящий - это северный вид. - отмечает научный сотрудник заповедника «Белогорье» кандидат географических наук Александр Гусев. - В наши места он пришёл во время предледникового похолодания. Это лесной житель, я и предположить не мог, что мы найдём его здесь!

#### **МЕЛ ПОМОГ**

Мы поднимаемся вверх по склону небольшого оврага, кое-где поросшего небольшими сосенками. Конец мая - время, богатое на цветы, которые то тут, то там раскрашивают землю синими, белыми, жёлтыми точками. Но мы идём к конкретному растению. В этот овражек учёные заглядывали не один раз, но венерин башмачок попал-

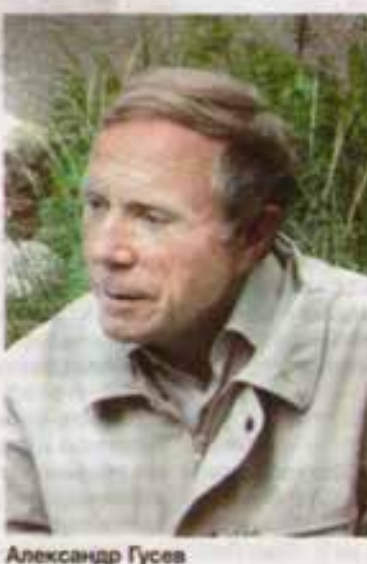

ся им на глаза только нынешней весной. И неудивительно: эта орхидея может целые годы не показываться из-под земли, особенно если условия для неё неблагоприятны.

Сквозь травяной покров то тут, то там проглядывают белые проплешины. Овражек - меловой, как и вся балка, как и целые вереницы белоснежных холмов на горизонте. Это во многом объясняет местную прописку венерина башмачка. Это растение - кальцефил, то есть любит мел. А здесь, в небольшой крутой ложбинке, к его услугам ещё повышенная влажность, защита от продувающих ветров и палящего солнца.

- Здесь венерин башмачок несколько меньше, чем в лесу, - объясняет Александр Гусев. - Но состояние его прекрасное.

Венерин башмачок - растение неторопливое и осторожное. Первый лист у него пробивается лишь на четвёртый год. В наших местах он зацветает в середине мая. Размножается как вегетативно - отростками, так и семенами. Второй способ, как и у других орхидных, достаточно непростой: зародыш в семечке сам по себе не вырастет, в этом помогает гриб-симбионт, который его как бы докармливает.

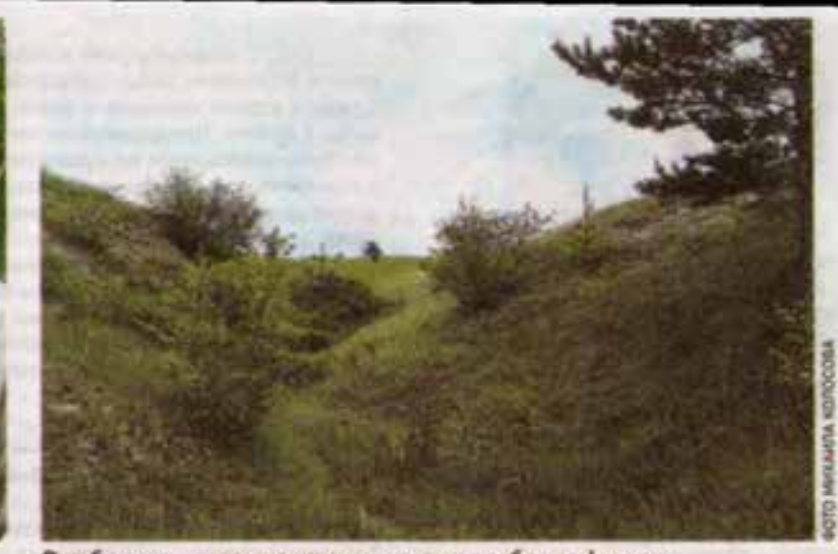

В небольшом овражке цветок чувствует себя комфортно

#### ЗОЛОТЫЕ САНДАЛИИ

Латинское название венерина башмачка - Cypripedium calceolus. Второе слово говорит об уже упомянутой слабости многолетнего травянистого растения к кальцию, а вот первую часть знаменитый ботаник Карл Линней произвёл от слова «Киприда». Это прозвище Афродиты - древнегреческой богини любви и храсоты, которая, по преданию, появилась на свет из морской раковины на побережье Кипра. Древние римляне переделали Афродиту в Венеру, и дальнейшая история цветка протекала под этим именем.

Есть несколько легенд, огмомиющих бажественное происхождение растения. Давным-давно Венера (будем называть её римским именем) спустилась с Олимпа на свидание с прекрасным коношей Адонисом. Пошёл сильный дождь, влюблённые увдиникоь в лесной пещере, а перед зтим Венера сбросила у входа свои золотые сандалии. Мино проходил охотник. Заметив волшебную обувку, он решил её поднять - и в этот момент сандалии превратились в прекрасные цветы.

По форме они действительно схожи с башмачком. Его образуют два из шести лепестков венчика цветка. Остальные четыре имеют стреловидную форму и тёмный окрас. Опыляют башкенок насекомые - мушки, мелкие жучки. За пахучим нектаром они пролезают в башмачок, а выбираясь обратно, дотрагиваются до пыльников цветка.

#### СТРАНИЦА ПРОШЛОГО

Как лесной цветок очутился в степном овражке? Почему он не на своём месте? И вот здесь, скорее всего, справедлив парадоксальный ответ: венерин башмачок как раз на своём исконном месте. Просто место изменилось.

- Возможно, когда-то здесь рос широколиственный лес, - поясняет Александр Гусев. - В период заселения нашего края, примерно в веке XVII, его могли вырубить. Так что эти цветы - своего рода столбовой знак, напоминаюций о прошлом.

Как это было и когда - не вспомнят деды и не видели деды дедов. Полтора десятка поколений прошло с тех пор, когда здесь могла шуметь дубрава. В ней венерин башмачок еместе с другими лесными травами был дома. Потом деревых положили и увезли на постройку укреплений, жилищ и хозпостроек. Пни постепенно сгнили, на месте дубравы стали пасти коров или овец. Лес исчез, как и не было. А башмачок остался, чудом зацепившись за влажное дно мелового серага. Удивительная для хруп-Тинами и впла надмого йох

Кстати, возможно, потомки сегод-НЯШНИХ ЦВЕТОВ ДОЖДУТСЯ КОНАШИ НАД головой. Молодые деревца, говорят учёные, со временем могут образовать здесь байрачный (растуший в балке или овраге) лесок - если не помешают люди. Произойдёт это лет за 70: очень небольшой срок для древнего растения, умеющего ждать.

ö

 $\overline{\mathbf{x}}$ 

#### ВСТРЕТИЛИ-ПОЛЮБУЙТЕСЬ!

На высоком уровне ценность венерина башмачка признали давно и бесповоротно. Растение входит в Красные книги всех европейских го-Сударств, относится к видам, вывоз которых запрещён. Венерин башмачок занесли в Международную Красную юмгу, Красные юмги России и Белгородской области. Казалось бы, живи и радуйся. Но нет: за редким и ни в чём не повинным цветком постоянно охотятся. Всегда найдутся «чёрные ботаники», которые считают, что чуду природы самое место на их садовом участке. Именно поэтому в наших метериалах мы никогда не называем точный адрес того или. иного цветка.

В неволе не приживётся - этот принцип, характерный для многих дних растений, с венериным башмачком работает особенно жёстко. Выкопанное, оторванное от своей куртины растение заевиет раньше, чем его пересадят на чужую почву. Почти со стопроцентной вероятностью не приминутся и семена башмачка - в новом грунте наверняка не будет гриба, который поможет им прорасти.

И тем более грустно будет смотреться попытка встроить башмачок в полевой букет. Эффектные цветы моментально поникнут, никого не порадовав. А зря потревоженному «башмачному» островку придётся несколько лет залечивать ущерб от сорванных цветов. Так что лучший способ восхититься цветком просто на него посмотреть. БП